<span id="page-0-0"></span>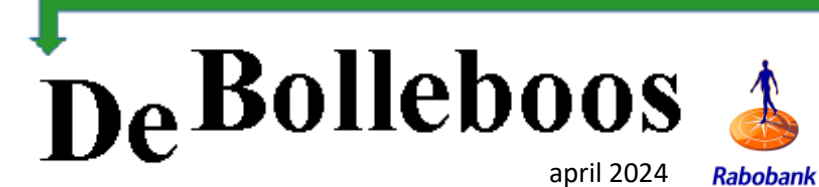

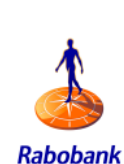

# Zaterdag 6 april Meeting van 10.00—14.00 uur

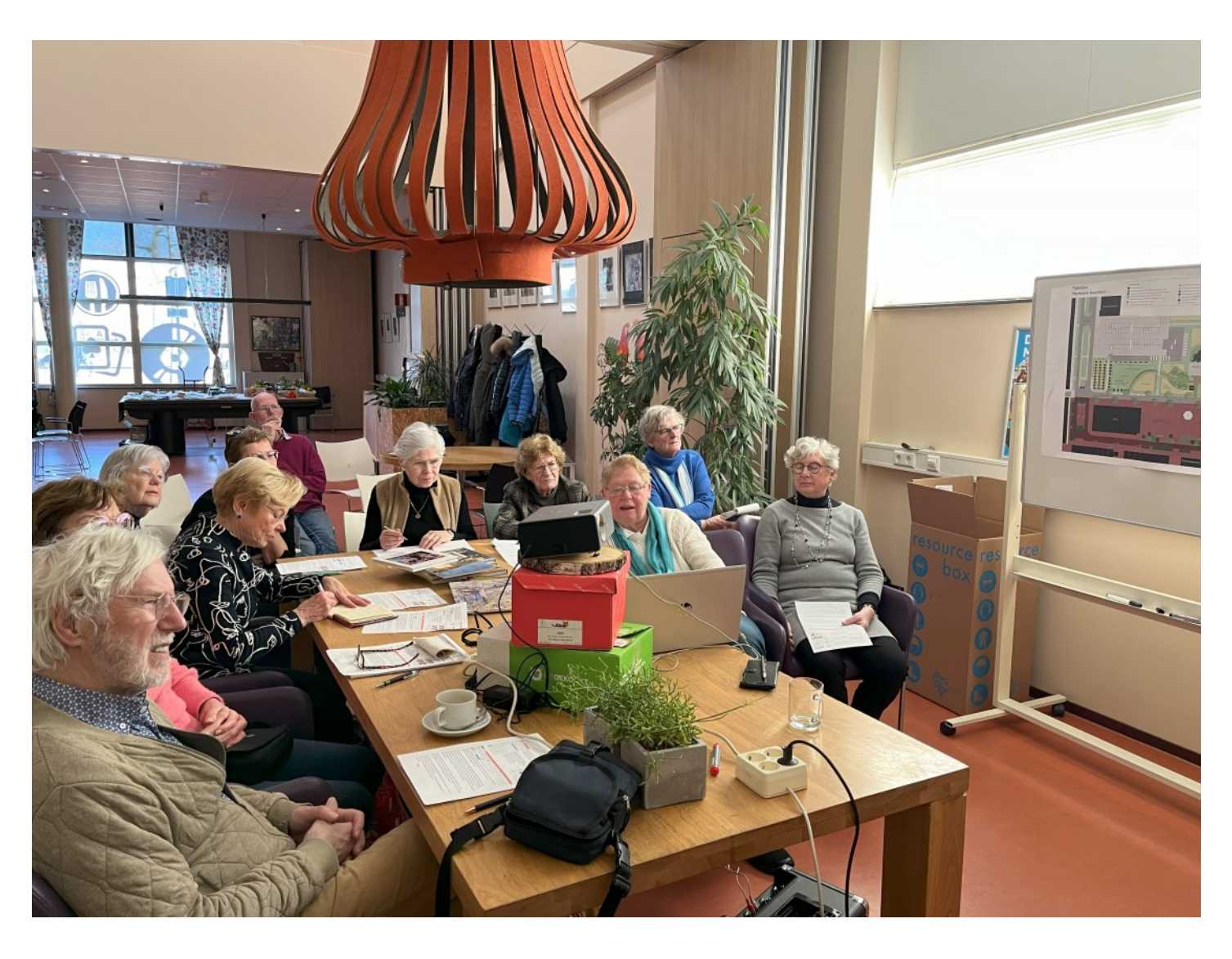

#### **Inhoud**

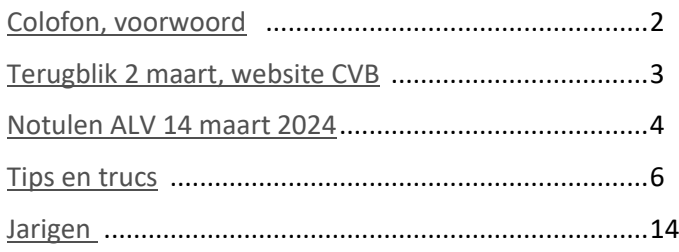

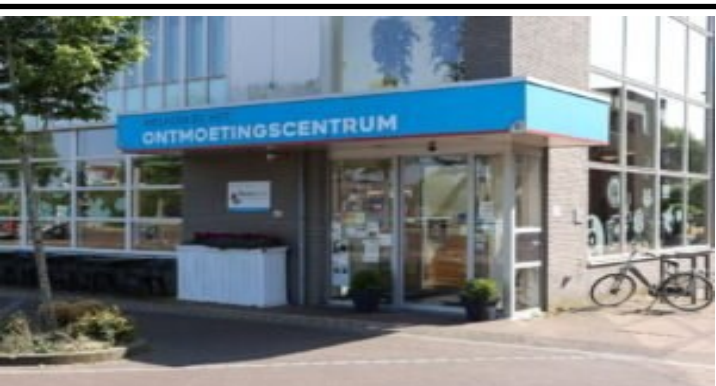

ECVB.

eniging Bollen:

**Computer Ver** 

*Ontmoetingscentrum van Maatvast, (tel: 0252-686138) Elemastraat 65, 2151 AJ Nieuw Vennep* 

# <span id="page-1-0"></span>**Colofon**

**Bijeenkomsten en presentaties (10.00-14.00 uur):** zaterdag 6 april, 4 mei, 1 juni.

**Inloopmiddag (13.30-16.00 uur):** Gepland op donderdag 11 april in Het Ontmoetingscentrum en zal doorgang vinden als 6 leden zich vooraf hebben aangemeld voor deze middag. Aanmelden kan bij Nel, Albert of één van de bestuursleden.

[penningmeester@decvb.nl](mailto:penningmeester@decvb.nl) of [secretaris@decvb.nl](mailto:secretaris@decvb.nl) -> Sluiting kopij volgende Bolleboos: 29 april

\_\_\_\_\_\_\_\_\_\_\_\_\_\_\_\_\_\_\_\_\_\_\_\_\_\_\_\_\_\_\_\_\_\_\_\_\_\_\_\_\_\_\_ **Het adres waar de bijeenkomsten plaatsvinden:**

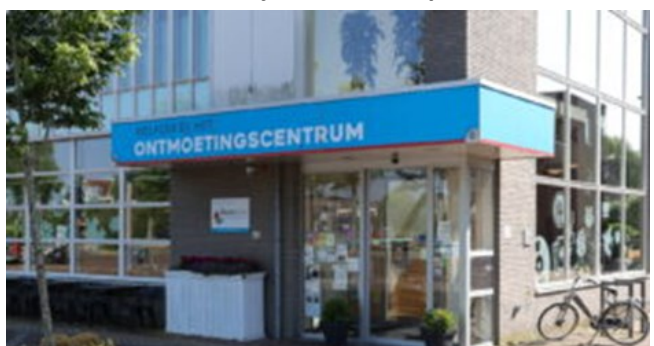

*Ontmoetingscentrum van Maatvast, Elemastraat 65, 2151 AJ Nieuw Vennep* **Contributie:** € 24,00 per jaar (van 1 januari t/m 31 december) (met machtiging € 1,50 korting) IBAN nummer: NL05 RABO 0141562056 T.n.v. Computer Vereniging Bollenstreek CVB secretariaat, Hoofdweg 1115, 2152 LK Nieuw Vennep Kamer van Koophandel nummer: 40596213 Clubblad De Bolleboos ontvangen leden per mail.

\_\_\_\_\_\_\_\_\_\_\_\_\_\_\_\_\_\_\_\_\_\_\_\_\_\_\_\_\_\_\_\_\_\_\_\_\_\_\_\_\_\_\_

**Voorzitter:** [voorzitter@decvb.nl](mailto:voorzitter@decvb.nl) Hans Gozeling, 06 2097 6331 **Penningmeester**: *[penningmeester@decvb.nl](mailto:penningmeester@decvb.nl)* Nel van der Linden, 06 3898 8445 **Secretaris**: *[secretaris@decvb.nl](mailto:secretaris@decvb.nl)* Albert Bakker, 06 2016 0742 **Public Relations**: *[publicrelations@decvb.nl](mailto:publicrelations@decvb.nl)* Louis van den Bosch, 06 1029 1661 **Cursusinfo & coördinatie**: *[cursusinfo@decvb.nl](mailto:cursusinfo@decvb.nl)* aspirant bestuurslid **iPad en MacOS:** *[fdegrijs@xs4all.nl](mailto:fdegrijs@xs4all.nl)* Ferdinand de Grijs, 06 1812 6929 **Internetsite**: *[webbeheerder@decvb.nl](mailto:webbeheerder@decvb.nl)* Albert Bakker, 06 2016 0742 **Redactie Bolleboos**: *[redactie@decvb.nl](mailto:redactie@decvb.nl)* Rob Hendriks, 06 5012 0191 **Extra hulp helpdesk**: *[p.van.sprang@hccnet.nl](mailto:p.van.sprang@hccnet.nl)* Piet van Sprang, 0252 674279

\_\_\_\_\_\_\_\_\_\_\_\_\_\_\_\_\_\_\_\_\_\_\_\_\_\_\_\_\_\_\_\_\_\_\_\_\_\_\_\_\_\_ **Helpdesk:** voor hulp kunt u terecht via bovenstaande emailadressen en in noodgevallen via hun mobiel of maak een afspraak voor hulp op clubdagen.

# **Voorwoord**

Deze maand is het mijn beurt om het voorwoord te schrijven. De afgelopen maand zijn we verwend met aandacht. Op de laatste bijeenkomst ben ik geïnterviewd door Marina de Wit, een freelance journaliste die ervoor gezorgd heeft dat we op 5 maart volop in het regionale blad HCnieuws verschenen. Een leuk artikel ter rectificatie voor het artikel van de maand daarvoor. Daarin werd doodleuk medegedeeld, dat we op 2 maart zouden starten met onze maandelijkse bijeenkomsten wat natuurlijk niet zo was. Als jullie dit lezen is onze jaarlijkse ledenvergadering van 14 maart ook achter de rug. Een niet al te grote opkomst maar voldoende om diverse aandachtspunten met de aanwezige leden door te nemen. Het Bestuur was dit keer aangetreden in een nieuwe samenstelling. Afgelopen oktober had Mieke Ebell het stokje van secretaris overgedragen aan onze nieuwe secretaris Ab Bakker. De financiën werden na instemming van de kascommissie gelukkig ook goedgekeurd zodat we met een gerust hart verder konden. Zoals jullie van mij gewend zijn schrijf ik elke maand in de Bolleboos de rubriek Tips en trucs. Van enkele leden werd opgemerkt, dat de artikelen wel veel waren en of ik dat wat wilde inkorten. Sinds Corona zijn we eigenlijk volledig overgegaan naar digitale edities en was ik niet meer gehouden aan de lengte van de artikelen. Uiteraard zal ik voortaan hiermee rekening houden voor de toekomstige edities. Op de jaarvergadering kwam tijdens de rondvraag naar voren of er wat meer aandacht kon komen

over de opvolger van Windows 10 genaamd Windows 11. Daarin had ik verteld, dat ik bezig was om iemand van Microsoft uit te

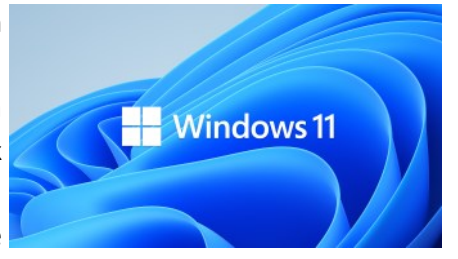

nodigen die het nodige hierover kon vertellen. Hopelijk kan dat gaan plaatsvinden op de meeting van mei a.s. De dag na onze vergadering ontving ik van Nel het droeve bericht dat ze had gelezen, dat ons trouwe lid Albert Buschman op 7 maart was overleden en het afscheid inmiddels had plaatsgevonden. Eind november was ik nog even bij hem in Lisse waarna hij diverse spulletjes aan DeCVB had geschonken. In het verleden heeft hij in het Trefpunt presentaties gegeven over het grafische programma Adobe Elements waar hij ook docent was op de Vrije Universiteit. We zullen zijn aanwezigheid missen.

*Louis van den Bosch*

*de*[CVB](https://www.decvb.nl) [inhoud](#page-0-0) /3/

# <span id="page-2-0"></span>**Terugblik 2 maart 2024**

Prachtig weer, daarmee begon 2 maart. Mooie clubdag ook en goed bezocht. Fijn dus. Al voor tien uur waren vroege clubleden aanwezig en hielpen een handje mee om alles op tijd klaar te zetten. Apparatuur voor Mieke die om elf uur haar presentatie 'Fotoboek maken met Albelli' zou gaan verzorgen. Na de eerste koffie was ik in de weer met Ton over wat er allemaal achter de CVB-website nodig is om die goed te laten draaien. Uitzoeken, even proberen en soms weer terugzetten naar de initiële opzet omdat het resultaat niet is wat je wou. Van de clubdag heb ik natuurlijk ook een

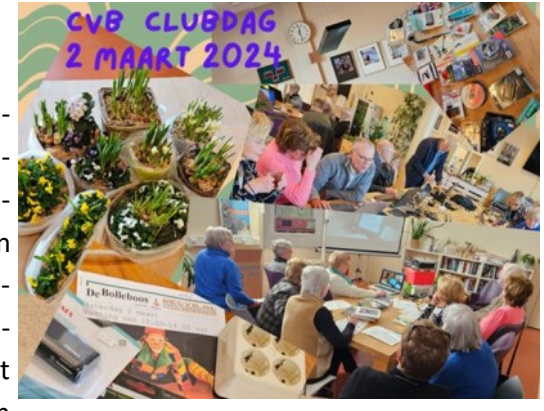

paar foto's gemaakt om deze tekst wat beeld mee te geven. Ik moet 's gaan nadenken over een stappenteller want hoewel ik mijn eigen laptop bij me had is die niet uit de tas gekomen. Met Ruth aan de 'appeltafel' vervolgens de website doorgenomen en nog wat ideeën uitgewisseld. De hosting administratie achter de website hebben we samen met Louis besproken. Nel kwam nog melden dat de rekening van de host fors hoger was vergeleken met die van vorig jaar. Dat zou te maken kunnen hebben met meer opslagruimte nodig voor website-informatie en volle brievenbussen van de email adressen. Dat gaan we nog uitzoeken. Er was ruime belangstelling voor de presentatie van Mieke, die haar kennis en ervaring ook deelde met enkele geïnteresseerde niet-clubleden. Zelf heb ik een paar keer om het hoekje gekeken want druk elders maar zag wel dat het OK ging. Louis was drukdoende met her en der vraagbaak te zijn of even ondersteuning te bieden. Vivian, de assistente van beheerder Raminah, liep deze zaterdag mee met Marjon om de sfeer van zo'n clubdag te ervaren. Dat vertelde ze toen ik om half tien bij binnenkomst door Marjon aan haar werd voorgesteld. Ze hielp mee koffie, thee, limonade en lunch uit te serveren en ander soort hand-en-spandiensten. Op een gegeven moment kwam ze melden dat er een medewerker van HCnieuws aanwezig was om een en ander te bespreken. Voor de pr-zaken kon ik haar direct naar Louis verwijzen die met Ruth en mij in overleg was. De prijzenkast van de loterij, plantenbakjes in frisse lentekleuren, paaseitjes en andere snaai, ging deze keer aan mijn loten voorbij en dat mocht ook wel eens want de vorige drie clubdagen had ik steeds een winnend lot. De andere helft van het biljart was door Piet van Sprang vol gelegd met voor hem overtollige computerspullen, dat voor een clubsponsorprijsje mee te nemen was. Redacteur Rob schoot ook nog wat foto's waarvan we er vast wel enkele in de Bolleboos gaan terugzien. Bovenstaande enkele flarden uit mijn beleving van de clubdag waarvan ieder voor zich zijn of haar eigen beleving heeft met vast ook wel overlap met mijn bovenstaande maar met, naar ik hoop, hetzelfde genoegen.

*Ab, jullie secretaris*

# **Website CVB**

Beste clubleden, dertien jaar geleden al, op 1 september 2011, werd de nieuwe website van Computer Vereniging Bollenstreek/Haarlemmermeer 'DECVB.NL' gepubliceerd. Voor mij was het **TYOURHOSTING** toen een nieuwe uitdaging om deze website met Thema Weaver in Wordpress te bouwen en wereldwijd de lucht in te krijgen. Met de komst van Ton van Hulzen, specialist van voor mij onbe-

grijpelijke schrift en tekens op de achtergrond van de website, kwam voor mij een grote opluchting en hulp. Na jaren, omstreeks 2015, werd Thema Weaver niet meer ondersteund door Wordpress en Hosting Vevida. Aanleiding voor Ton om uit te vinden hoe en ervoor te zorgen dat hij een nieuwe website met Thema Weaver Extreme tot stand kon brengen. Zo knap gedaan dat er geen verschil met de vorige website te onderscheiden was. Ton hartelijk dank voor je vele werk en inzet en het wakend oog op de achtergrond. (Vevida is in 2022 opgegaan in Yourhosting maar dat had geen gevolgen voor de website)… en toen met de komst van de nieuwe secretaris Albert Bakker, kundig en geïnteresseerd in de website, zijn wij, Ton, Ab en ik, druk bezig geweest met informatie en kennis te delen. Ab begreep al heel snel wat de bedoeling is met onderhoud en vullen en verbeteren van de website. Dankjewel Ab voor je inzet, het overnemen en beheren van de website. Reden om op de jaarvergadering het stokje, (geplukt uit eigen tuin) aan onze nieuwe webbeheerder over te dragen. Met mijn wakend oog blijf ik op de achtergrond 'stand-by' Veel succes!

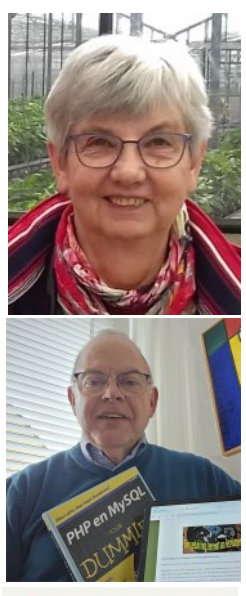

Yourhoshing *Ruth Spaargaren*

# <span id="page-3-0"></span>**Notulen Jaarvergadering van de CVB d.d. 14 maart 2024**

*Totaal 17 aanwezige leden. Dhr. J.P.A. Gozeling, voorzitter, dhr. A. Bakker, secretaris, mevr. P.C. van der Linden, penningmeester, dhr. A.J.F. van den Bosch, public relations, dhr. H.J.A. van Dierendonk, dhr. C. de Graaff, mevr. M.E. Havay, dhr. A.P. van Hulzen, dhr. C. Hobo, dhr. R. van der Ploeg, dhr. T. Smit, mevr. R. Spaargaren, webbeheerder, dhr. P. van Sprang, dhr. W. Terlage, mevr. H.P.M. Vastenhout, dhr. H.J. Vlaming, mevr. A.J. van der Vliet.*

### **1. Opening**

Om 20.00 uur opent voorzitter dhr. Gozeling de jaarvergadering en heet alle aanwezigen welkom. Ter nagedachtenis aan ons ontvallen clubleden wordt een minuut stilte in acht genomen. In 2023 vonden alle clubdagen plaats in Het Ontmoetingscentrum. Coronamaatregelen zijn inmiddels geschiedenis en ook de bestuursvergaderingen konden als vanouds doorgaan. Wel blijft de wens om het bestuur met een vijfde lid uit te breiden. Dit is overeenkomstig de akte en kan een eventueel staken van stemmen voorkomen. De clubdagen werden goed bezocht. Het clubblad wordt digitaal verzonden en het afgelopen jaar mochten we enkele nieuwe leden verwelkomen. De vereniging heeft nog steeds nut en voorziet in een behoefte.

### **2. Goedkeuring notulen Jaarvergadering d.d. 16 maart 2023**

De notulen waren gepubliceerd in de Bolleboos van mei 2023 en nogmaals in de Bolleboos van maart 2024. In de rondvraag van de vorige vergadering is het verplaatsen ervan naar de middag aan de orde geweest. Mevr. Vastenhout informeert naar het resultaat ervan. Er is op clubdagen navraag gedaan over een eventuele wijziging van vergadertijdstip. Er is niet gebleken dat het tijdstip zou moeten wijzigen. De vraag is nu hoe representatief dit is omdat niet alle clubleden regelmatig op de clubdagen komen en dat ook lang niet alle clubleden de algemene jaarvergadering bezoeken. Verder wordt gesteld dat de meeste leden al wel op leeftijd zijn en dat mede daarom ongemak kan worden ervaren om 's avonds laat nog de weg op te moeten gaan. De vergadering besluit vervolgens om de volgende algemene ledenvergadering op een donderdagmiddag om 14.00 uur te houden, afhankelijk van de mogelijkheden die Het Ontmoetingscentrum biedt. Via de Bolleboos kan, om alle leden te bereiken, de vraag worden gesteld of de leden met dit besluit akkoord onder vermelding dat niet reageren akkoord betekent. Mevr. Vastenhout heeft nog een vraag over de rondvraag destijds over het voornemen een W11 presentatie te verzorgen, die volgens plan in het najaar van 2023 bedoeld was plaats te vinden. De wens bestaat nog steeds en er zijn afspraken gemaakt om dit op de club dag in mei te realiseren. Er leven genoeg vragen over W11, welke drempels komen we tegen, welke apparatuur heb je nodig. In oktober 2025 zal de laatste update voor W10 worden uitgebracht. Dat betekent niet dat W10 apparatuur meteen waardeloos is maar vragen hierover komen vast aan de orde in de presentatie. Dhr. Van Sprang vraagt nog naar de status van de loterijen. De opmerking destijds is gemaakt door mevr. Vastenhout en zij is inmiddels actief betrokken bij het inkopen van de prijsjes terwijl mevr. Van der Linden de plantjes regelt. Het levert elke keer wel iets op voor de vereniging, het mag klein blijven, een loterij als aardigheidje zo wordt besloten. De notulen van de jaarvergadering vinden daarop goedkeuring met dank aan de vorige secretaris mevr. Ebell.

#### **3. Behandeling ingekomen stukken**

Er zijn geen ingekomen stukken, wel werden berichten van verhindering voor de jaarvergadering ontvangen van de dames H.F.W. Kaptijn, C.M. Poppelaars en de heren D. Breedijk, L.G. van Diemen en A.J. Kol.

### **4. Overzicht jaarverslag 2023 van de secretaris**

Het overzicht wordt uitgedeeld waarna de vergadering een korte leespauze wordt geboden. Er ontstaat nog enige discussie over de tips&tricks dan wel vraag en antwoord in de Bolleboos en op de website. Advies is om lange stukken misschien te knippen in twee delen. De Bolleboos veroorzaakt geen drukwerk meer maar wordt digitaal opgemaakt en verstuurd zodat Louis helemaal los kan. Advies blijft wel staan omdat lange teksten doorgaans slechter worden gelezen dan korte. Dhr. Van den Bosch komt daaraan wel tegemoet door afbeeldingen in de tekst op te nemen.

#### **5. Financieel jaarverslag 2023 en de begroting 2024 van de penningmeester**

Het financiële verslag wordt uitgedeeld en de vergadering krijgt enige tijd om deze te bestuderen. Penningmeester mevr. Van der Linden neemt de bedragen door en geeft waar nodig toelichting op de cijfers. Dhr. Van Sprang merkt op dat de afschrijving apparatuur 100 euro de laptops van 6 jaar oud betreft. Hij stelt voor om bij Rabo Clubsupport na te vragen of de CVB gesponsord kan worden met nieuwe laptops.

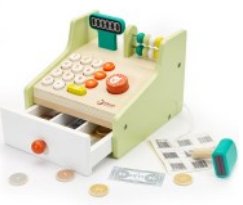

#### **Begroting 2024**

Ook over de begroting geeft mevrouw Van der Linden uitleg. Omdat het ledental iets is teruggelopen zal er minder contributie worden ontvangen. In de begroting is dat zichtbaar. De penningmeester deelt mee dat ze met een probeerversie van een nieuw boekhoudprogramma werkt. Het e-boekhouden is vergelijkbaar met Davilex, werkt prettig en is niet computer gebonden. De begroting wordt goedgekeurd en er volgt een applaus voor de penningmeester.

# **6. Verslag van de kascontrole commissie**

De kascontrole commissie bestond uit voorzitter dhr. W. Terlage en dhr. P. van Sprang. Op 2 maart zijn de financiële bescheiden over 2023 in aanwezigheid van de penningmeester gecontroleerd en in orde bevonden. De kascontrole commissie doet eveneens het voorstel om met één bank verder te gaan en wel met de RABO. Er is geen noodzaak om bij twee banken rekeningen te hebben en bij ING verloopt e.e.a. nogal moeizaam voor de penningmeester. Met de kostenbesparing die dit oplevert kan e-boekhouden ruim worden aangeschaft. In het verslag kascontrolecom-

missie 2024 wordt de vergadering voorgesteld het bestuur decharge te verlenen. Met applaus voor het gevoerde financiële beheer wordt het bestuur decharge verleend. De vergadering is akkoord met de aanschaf van e-boekhouden en het opheffen van de ING-rekening.

# **7. Aftredende bestuursleden en verkiezing van nieuwe bestuursleden.**

Volgens rooster zijn aftredend dhr. Gozeling als voorzitter en dhr. Van den Bosch als public relations. Beiden zijn herkiesbaar en aldus wordt besloten. Ze worden beloond met een envelop voor hun inzet evenals dhr. Vlaming ('vroege vogel' assistentie meubilair clubdagen), dhr. Van Hulzen (web architect), mevr. Spaargaren (web inhoud), dhr. Van Sprang (helpdesk) (en niet aanwezig) dhr. Hendriks (redacteur) en dhr. De Grijs (appelman) voor hun bijdrage aan de club. De behoefte bestaat nog steeds om het bestuur met een vijfde bestuurslid uit te breiden. Voel je welkom en draai mee om ervaring op te doen en ingewerkt te worden. We zien reacties graag tegemoet.

# **8. Verkiezing kascontrolecommissie**

Aftredend is dhr. Terlage. Als voorzitter wordt dhr. Van Sprang benoemd en zal samen met dhr. Vlaming volgend jaar de kascontrolecommissie vormen. Reserve lid is dhr. Van Hulzen. De vergadering gaat met deze samenstelling akkoord.

# **9. Rondvraag**

Dhr. Terlage spreekt zijn waardering uit voor het bestuur. De vergadering sluit daarbij aan.

Dhr. Van Sprang feliciteert het bestuur met de aanwinst van de secretaris. Vreesde echt voor het teloorgaan van de vereniging door gebrek aan vrijwilligers.

- Mevr. Spaargaren complimenteert dhr. Van Hulzen voor zijn hulp en ondersteuning bij het in de lucht houden van de website DeCVB.NL die zij met hem sinds september 2011 in beheer heeft. Is ook heel blij met de overdracht van het beheer van de website naar de nieuwe secretaris dhr. Bakker. Ze overhandigt hem symbolisch het stokje voor overdracht (een mooie bamboestengel uit eigen tuin van bijkans een meter). Ze verzekert dat ze op de achtergrond met raad en daad beschikbaar blijft.
- Mevr. Vastenhout bevestigt nog eens dat ze heel blij is met de club, die naast ondersteuning bij computerkwesties ook voorziet in gezellige zaterdagse clubdagen.
- Dhr. Van den Bosch wil niet onvermeld laten dat de nieuwe secretaris zich de taken snel eigen heeft gemaakt en benadrukt ook zijn waardering voor zijn inzet.
- Dhr. Bakker heeft goede ondersteuning gekregen en ervaren van zowel de vorige secretaris als de overige bestuursleden. De aansluiting met de bestuursleden is soepel verlopen. Hij woont als het ware om de hoek van Het Ontmoetingscentrum en het is daarom een kleine moeite daar even langs te gaan om CVB-zaken te behartigen.

**10. Sluiting van de ALV** om 21.15 uur sluit de voorzitter de vergadering met dank aan de aanwezigen en de uitnodiging om met een drankje in de hand nog even informeel aanwezig te zijn.

*Ab Bakker, 16 maart 2024*

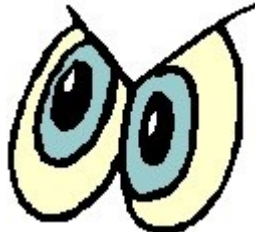

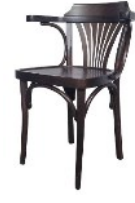

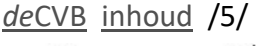

# <span id="page-5-0"></span>**Tips en trucs april 2024**

#### **1. Nieuwe handige functies voor Google Maps**

Naast handige tips en trucs voor Windows wil ik ook graag handige apps met jullie delen die ikzelf ook vaak gebruik op mijn smartphone. Recentelijk heeft [Google](https://www.bright.nl/organisaties/google) Maps bijvoorbeeld een aantal nieuwe en zeer handige functies erbij gekregen. Een daarvan heet: 'Overzichtelijke Routes'. Deze functie maakt het overzichtelijker om te navigeren. Met Overzichtelijke Routes kan je snel zien waar je moet afslaan, zelfs voordat je op de startknop drukt. Ook kan je meteen zien wat de verwachte aankomsttijd is. Wanneer je een andere route neemt, wordt via Overzichtelijke Routes meteen een geüpdatete weg getoond. De feature werkt zowel wanneer je autorijdt als wanneer je wandelt of fietst. 'Overzichtelijke Routes' is ook zichtbaar wanneer je scherm vergrendeld is. Op een Android krijg je dan reguliere systeemmeldingen. Bij iOS wordt gebruikgemaakt van Live Activiteiten.

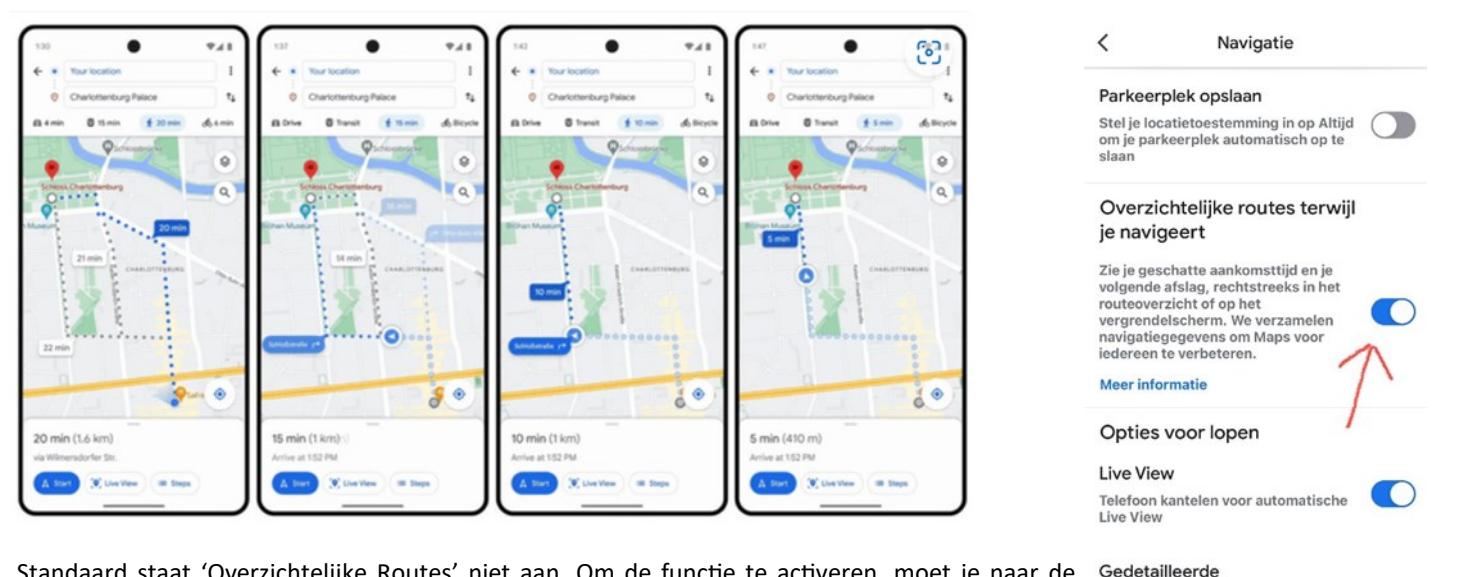

Standaard staat 'Overzichtelijke Routes' niet aan. Om de functie te activeren, moet je naar de instellingen van [Google Maps](https://www.bright.nl/onderwerpen/google-maps) gaan en vervolgens naar het puntje **[navigatie](https://www.bright.nl/onderwerpen/navigatie)-instellingen**. Als je daar naar beneden scrolt, kan je 'Overzichtelijke Routes' aanzetten, net onder Kaartweergave. 'Overzichtelijke Routes' werd in februari vorig jaar al aangekondigd, maar is nu massaal uitge-

rold. Om deze feature te gebruiken, heb je versie 11.116 van Google Maps nodig op Android. Voor iOS-gebruikers moet je updaten naar versie 6.104.2. Daarnaast heeft [Google Maps](https://www.bright.nl/onderwerpen/google-maps) nog nieuwe functie gekregen, waardoor je een stuk sneller en natuurlijker je bestemming kan zoeken. Hiervoor gebruikt [Google](https://www.bright.nl/organisaties/google) een soort AI-model. Omdat de nieuwe **[superzoekfunctie](https://9to5google.com/2024/02/01/google-maps-generative-ai/)** in Google Maps gene-ratieve [AI](https://www.bright.nl/onderwerpen/AI) gebruikt, kan je nu veel natuurlijker zoeken waar je naartoe wilt. Vooral als je nog niet precies weet waar je naartoe wilt, maar al een beetje weet in welke richting je wil zoeken. Google heeft namelijk Maps geanalyseerd: informatie over bestemmingen, reviews, ratings en zelfs [foto](https://www.bright.nl/onderwerpen/foto)'s worden door het model van Google gebruikt. Dit betekent dat je voortaan gewoon kan vragen naar 'activiteiten voor als het regent', waarna Maps suggesties zal doen. En als je niet tevreden bent met de locaties die Maps voorstelt, kan je je opdracht daarna nog iets specifieker maken, door bijvoorbeeld te vragen of Maps je de opties voor kinderen kan tonen. Google heeft nog meer [uitgerold.](https://www.theverge.com/2024/2/1/24057438/bard-gemini-imagen-google-ai-image-generation) [Chatbot](https://www.bright.nl/onderwerpen/chatbot) Bard kan nu namelijk ook plaatjes genereren. Maar wat deze nieuwe Bard-functie zo belangrijk maakt, is dat hij voor iedereen gratis te gebruiken is. Dat terwijl je voor de Plusversie van ChatGPT per maand moet betalen. Om op een verantwoorde manier nieuwe plaatjes te kunnen genereren, heeft Google bedacht om op iedere foto een watermerk te plakken. Zo weet je direct dat een foto door AI gemaakt is. Bovendien zal Bard weigeren om afbeeldingen van geweld, beledigende en seksuele inhoud te creëren. Ook foto's van bekende mensen – bijvoorbeeld Taylor Swift – zal de chatbot niet genereren. Nog deze week komt het superzoeken op Google Maps uit voor Local Guides in de Verenigde Staten. In Nederland moeten we voorlopig helaas nog even wachten, maar Google zegt wel dat de functie over een tijdje in de rest van de wereld beschikbaar wordt. Voor de nieuwe functie van Google Bard zul je ook nog even geduld moeten hebben, want die functie is in bijna heel Europa [nog niet beschikbaar.](https://support.google.com/bard/answer/14286560?visit_id=638423965433094195-3465186966&p=b_gen_img&rd=1#:~:text=Image%20generation%20in%20Bard%20is,available%20to%20users%20under%2018.)

#### **2. Windows 11 krijgt een grote update met handige functies**

**Met een grote nieuwe** [Windows](https://www.bright.nl/onderwerpen/windows) **11-update voegt** [Microsoft](https://www.bright.nl/organisaties/microsoft) **veel handige functies toe, waardoor je** [computer](https://www.bright.nl/onderwerpen/computer) **weer iets slimmer**  wordt. Om te beginnen kan Microsoft natuurlijk niet ophouden om zijn [AI](https://www.bright.nl/onderwerpen/AI)-assistent weer te verbeteren. Met deze [nieuwe upda](https://www.theverge.com/2024/2/29/24085496/microsoft-windows-11-update-copilot-widgets-snap-layouts-features)[te](https://www.theverge.com/2024/2/29/24085496/microsoft-windows-11-update-copilot-widgets-snap-layouts-features) kan Copilot (zie foto: geheel rechtsboven in Edge) weer nieuwe dingen op je computer, hoewel het niet per se taken zijn waar je generatieve AI voor nodig hebt. Toch is het leuk dat je de assistent nu ook kunt vragen om instellingen op je [laptop](https://www.bright.nl/onderwerpen/laptop) aan te passen, zoals het aanzetten van de batterijbesparing of het legen van je prullenbak. Ook amateurfotografen zullen smullen van deze update, want er komt een AI-functie naar Windows die al langer op sommige telefoons beschikbaar is. Met de nieuwe functie, die vergelijkbaar is met tegenhanger Magic Eraser van Google, kan je makkelijk objecten uit een foto selecteren en verwijderen. Voor iedereen die weleens een filmpje maakt met ongemakkelijke stiltes erin: die kan je nu door AI laten verwijderen in Microsofts videobewerkingssoftware Clipchamp. Door de nieuwe EU-wet Digital Markets Act (DMA) moet Microsoft net als andere techbedrijven aanpassingen gaan doen aan de [software.](https://www.bright.nl/onderwerpen/software) Zo moet het bedrijf in het widgetscherm ook de widgets van bijvoorbeeld [Google](https://www.bright.nl/organisaties/google) toelaten. Later zal Windows het ook mogelijk maken om je eigen zoekmachine te kiezen in de Windows-zoekfunctie.

spraakbegeleiding

gedetailleerde audio-ins<br>tijdens wandelnavigatie

Ontvang meer frequente en

udio-instructies

 $\bigcirc$ 

# *de*[CVB](https://www.decvb.nl) [inhoud](#page-0-0) /7/

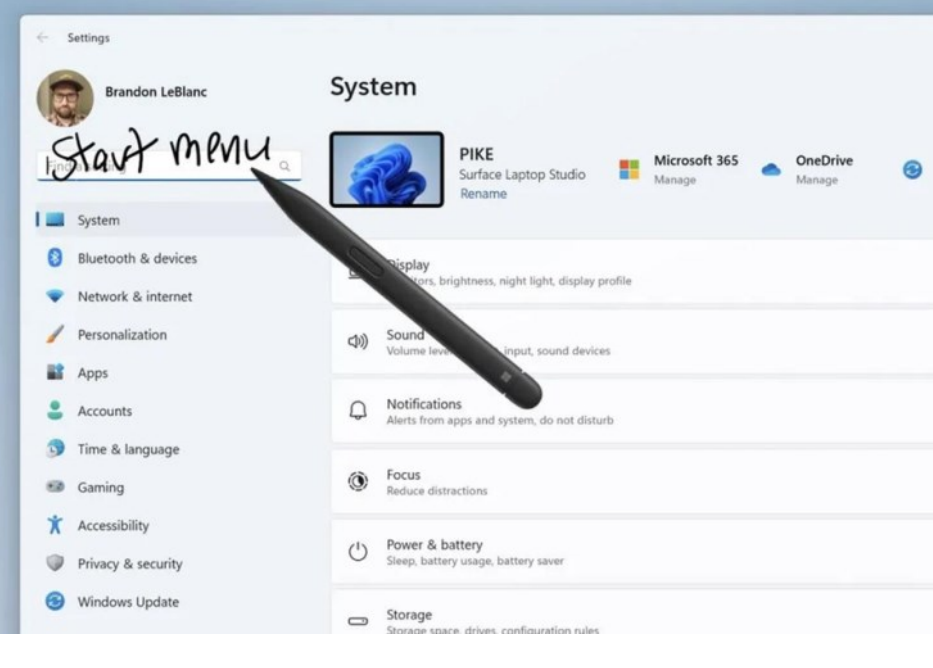

Er zijn nog meer functies die met deze update verschijnen, zoals het schrijven met je digitale pen op een tekstvak in Windows en het sneller delen van bestanden tussen Windows en Android. Ook kan je nu je Android[smartphone](https://www.bright.nl/onderwerpen/smartphone) gebruiken als webcam voor je computer. De meeste van deze nieuwe functies krijg je automatisch binnen met de nieuwe update in maart. Als je niet zo lang wil wachten, kan je de update ook nu al downloaden door de instellingen van je computer zo aan te passen dat je de nieuwste updates direct ontvangt.

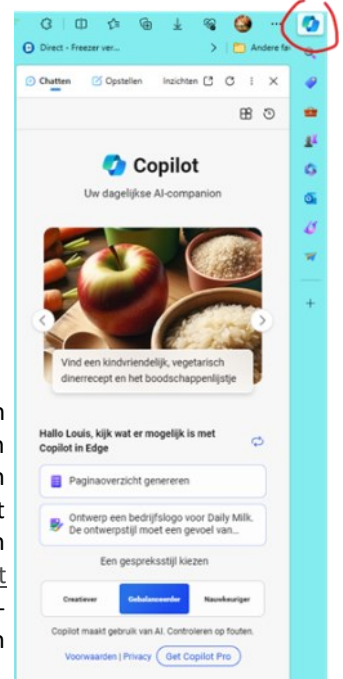

Ik schreef eerder over de Copilot-assistent in Edge. Die was tot heden nog in het Engels maar gaat in maart of april ook Nederlands ondersteunen. Copilot komt ook beschikbaar voor het onderwijs en brengt Microsoft een tool uit waarmee gebruikers prompts kunnen delen en trainingsvideo's kunnen kijken. Microsoft geeft aan dat Copilot ondersteuning krijgt voor zeventien nieuwe talen. Daar valt o.a. Nederlands onder, samen met grote talen als het Arabisch, traditioneel Chinees, Hebreeuws en Russisch. Bij het schrijven van dit artikel is het (nog) niet bekend wanneer die uitkomen. Het [Copilot](https://copilot.cloud.microsoft/en-US/prompts)  [Lab](https://copilot.cloud.microsoft/en-US/prompts) wordt ook aangepast. Dat bestond al, maar Microsoft bouwt dat platform om tot een kenniscentrum. Gebruikers kunnen er prompts met elkaar delen, maar ook video's bekijken of tips uitwisselen om betere prompts voor de assistent te maken.

#### **3. Tips om het vastlopen van Microsoft Edge op te lossen?**

Onlangs was ik bij een kennis die me vertelde dat browser Microsoft Edge niet meer werkte. Ik werk voornamelijk nog met Edge omdat het voor mij een goede browser is die ook goed wordt gewaardeerd. Omdat Edge naast Google Chrome een aanzienlijk aandeel heeft op de browsermarkt, ontstaan er soms ook problemen. Een van deze generieke problemen is het constant vastlopen van de Microsoft Edge browser wat had geconstateerd . Er zijn verschillende oorzaken waarom Edge vastloopt bij sommige gebruikers. Dit kan de oorzaak hebben dat er te veel open vensters actief zijn, of er een zwaar proces op de achtergrond is gestart waardoor de computerbronnen overbelast raken. Een voorbeeld van deze bronnen is bijvoorbeeld een browser extensie. Ervaar jij dat ook dan zal ik meerdere oplossingen met je doornemen. Het komt regelmatig voor dat Edge vastloopt. Het eerste wat je vaak doet is afsluiten en opnieuw openen van de browser. Als er al een (msedge.exe) proces actief is dan wordt de browser niet meer

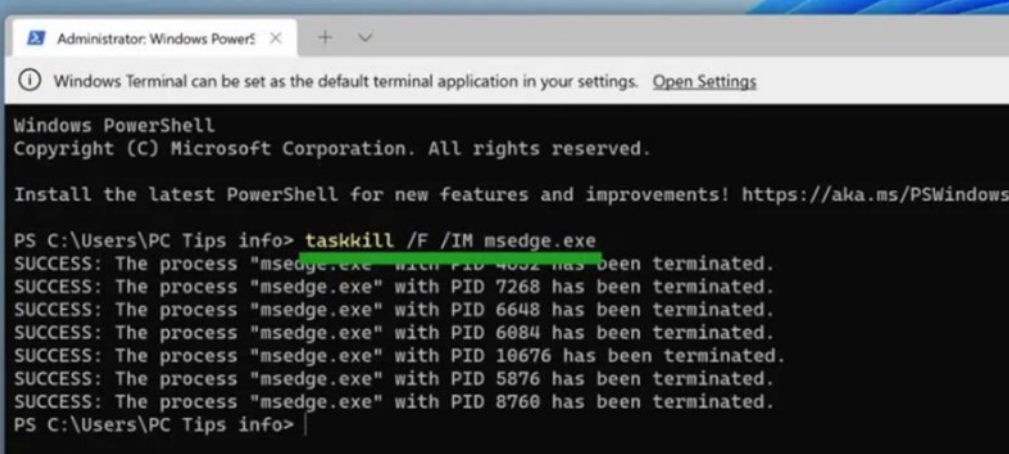

opgestart. Het is dan aan te raden om eerst alle (msedge.exe) processen te sluiten en daarna de browser opnieuw te starten. Klik met de rechtermuisknop op de Startknop. Klik op Windows Terminal (beheerder) in het menu. In het Windows Terminal venster type het volgende commando: 'taskkill /F /IM msedge.exe'. Als het goed is worden nu alle Microsoft Edge processen afgesloten. Herstart de browser en kijk of het probleem is opgelost.

### *de*[CVB](https://www.decvb.nl) [inhoud](#page-0-0) /8/

**Contract Contract** 

De hardwareversnelling in Microsoft Edge is er om de prestaties van de browser te verbeteren door alle grafische en tekstrendering te verplaatsen van de CPU naar de Graphics Processing Unit (GPU) of de ('videokaart') wanneer deze beschikbaar is. Een beetje technisch maar hierdoor worden bronnen op jouw computer vrijgemaakt, zodat andere toepassingen sneller kunnen worden uitgevoerd. Het uitschakelen van hardwareversnelling kan de oplossing zijn voor het vastlopen van Microsoft Edge. Dat doe je door Edge te openen en daarna rechtsboven te klikken op het menu-icoon en klik op Instellingen in het menu. Klik daarna links op Systeem & prestaties en schakel 'Hardwareversnelling gebruiken indien beschikbaar' uit. Herstart vervolgens de browser.

Aanvullend kan je '[Opstartboost \(in Microsoft Edge](https://www.pc-tips.info/tips/windows-tips/microsoft-edge-sneller-opstarten-met-opstartboost/))' uitschakelen. Mocht het nog niet hebben geholpen, lees dan de volgende

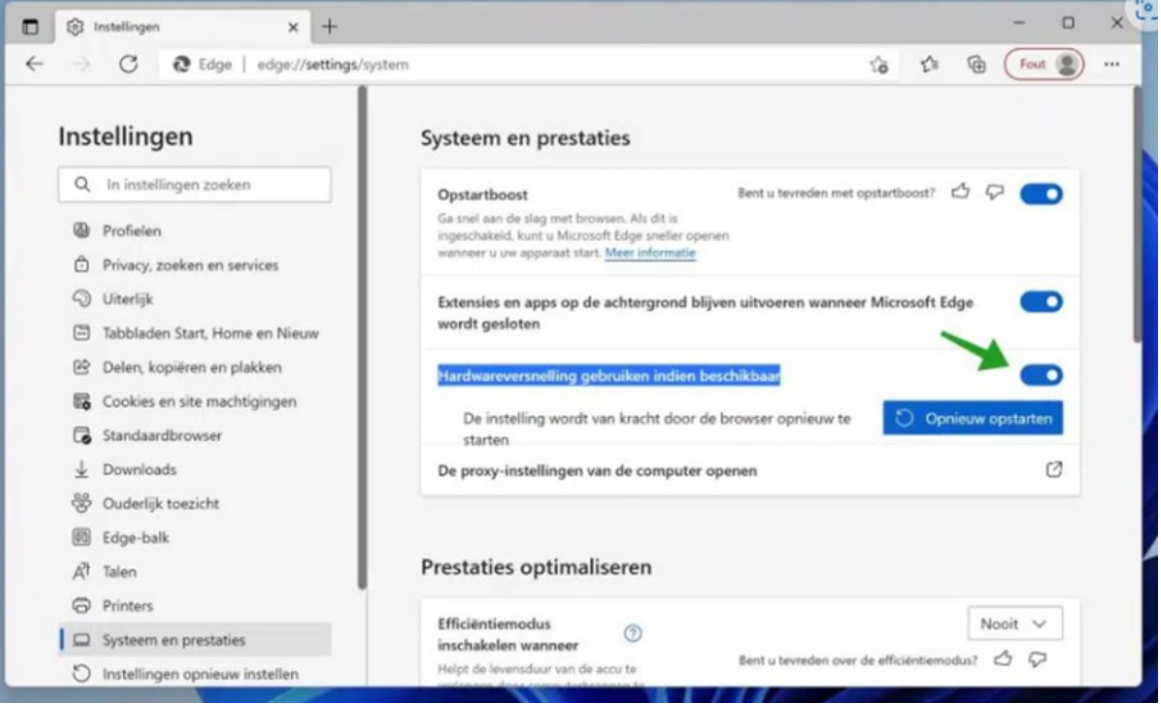

oplossing. Extensies zijn toevoegingen voor de Edge browser. Extensies helpen om nieuwe functionaliteit toe te voegen aan de browser, of bestaande functionaliteit te verbeteren. De meeste extensies worden door andere ontwikkelaars ontwikkeld en kunnen soms problemen opleveren na installatie. Het is dus aan te raden als je onlangs een extensie hebt geïnstalleerd om de extensie uit te schakelen als het minder goed staat aangeschreven. Open de Edge browser. In de adresbalk type: edge://extensions/ en druk op enter. Schakel alle extensies uit die je niet nodig hebt. Om te voorkomen dat Edge niet meer vastloopt, raad ik aan om alle extensies uit te schakelen maar alleen dus als Edge problemen geeft.

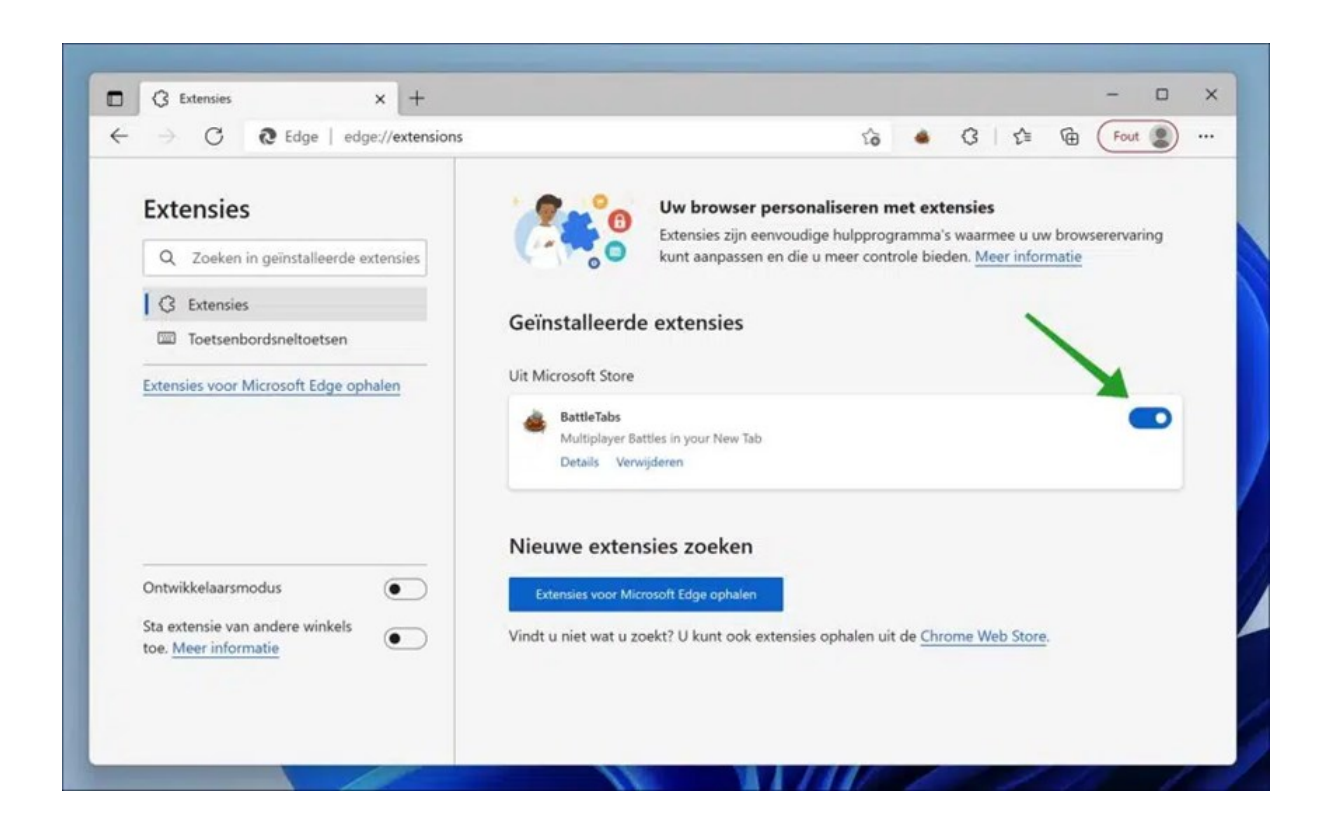

# *de*[CVB](https://www.decvb.nl) [inhoud](#page-0-0) /9/

Browsegegevens zijn tijdelijke bestanden die worden opgeslagen op je computer. Deze bestanden helpen bij het sneller laden van een website. Bij het opnieuw bezoeken van een website worden afbeeldingen en andere cachebestanden niet opnieuw gedownload, maar worden ze geladen vanaf de computer, dit is aanzienlijk sneller. Het verwijderen van browsegegevens forceert de browser dus om nieuwe bestanden te downloaden. Het vastlopen van Microsoft Edge kan hiermee worden opgelost. Open de Edge browser. In de adresbalk type en bevestig met enter: 'edge://settings/clearBrowserData' en wijzig het tijdsbereik in 'gehele tijd' en selecteer alle opties, klik vervolgens op 'Nu wissen'. Herstart daarna de browser en controleer of Edge nu niet meer vastloopt.

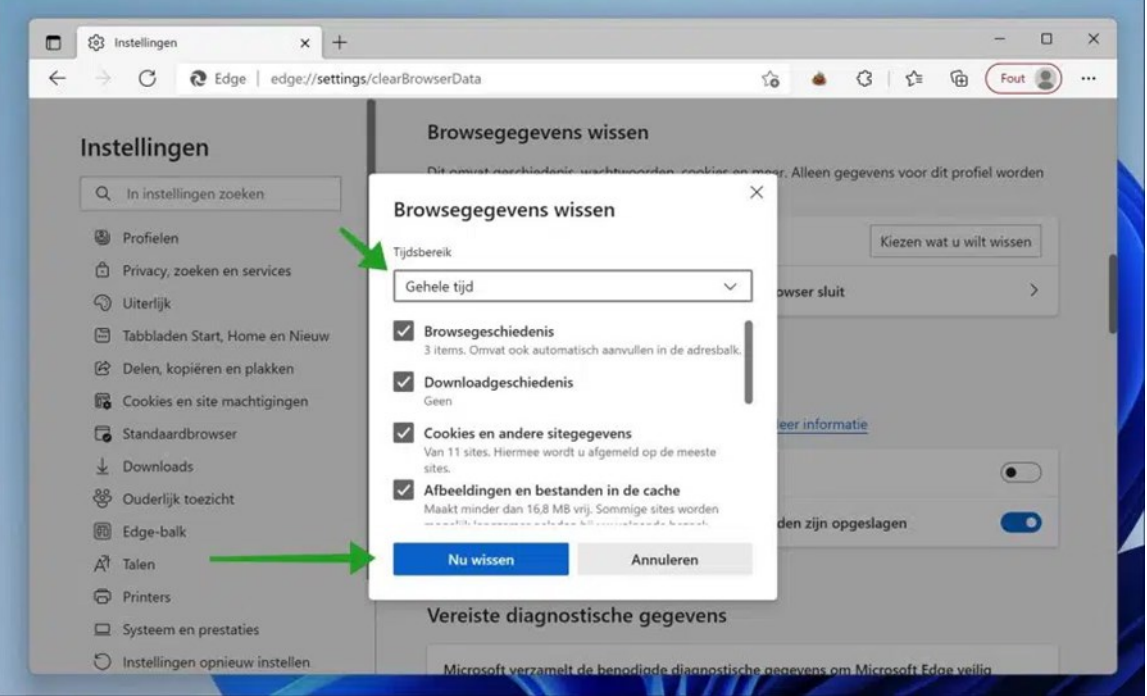

Als niets meer helpt, kan je Edge opnieuw instellen. Alle persoonlijke voorkeuren en browsergegevens worden gewist. De browser wordt volledig opnieuw ingesteld, niet opnieuw geïnstalleerd. Het opnieuw instellen helpt om instellingen te herstellen. Soms zijn er [systeembestanden beschadigd](https://www.pc-tips.info/tips/windows-tips/systeembestanden-repareren-in-windows-11-of-10/) en zorgen deze corrupte bestanden voor het steeds vastlopen. Het is dan aan te raden om Edge eerst te verwijderen en daarna opnieuw te installeren. Dat doe je dan via de instellingen, apps en onderdelen, zoek op Edge en klik dan op verwijderen.

#### *Louis van den Bosch*

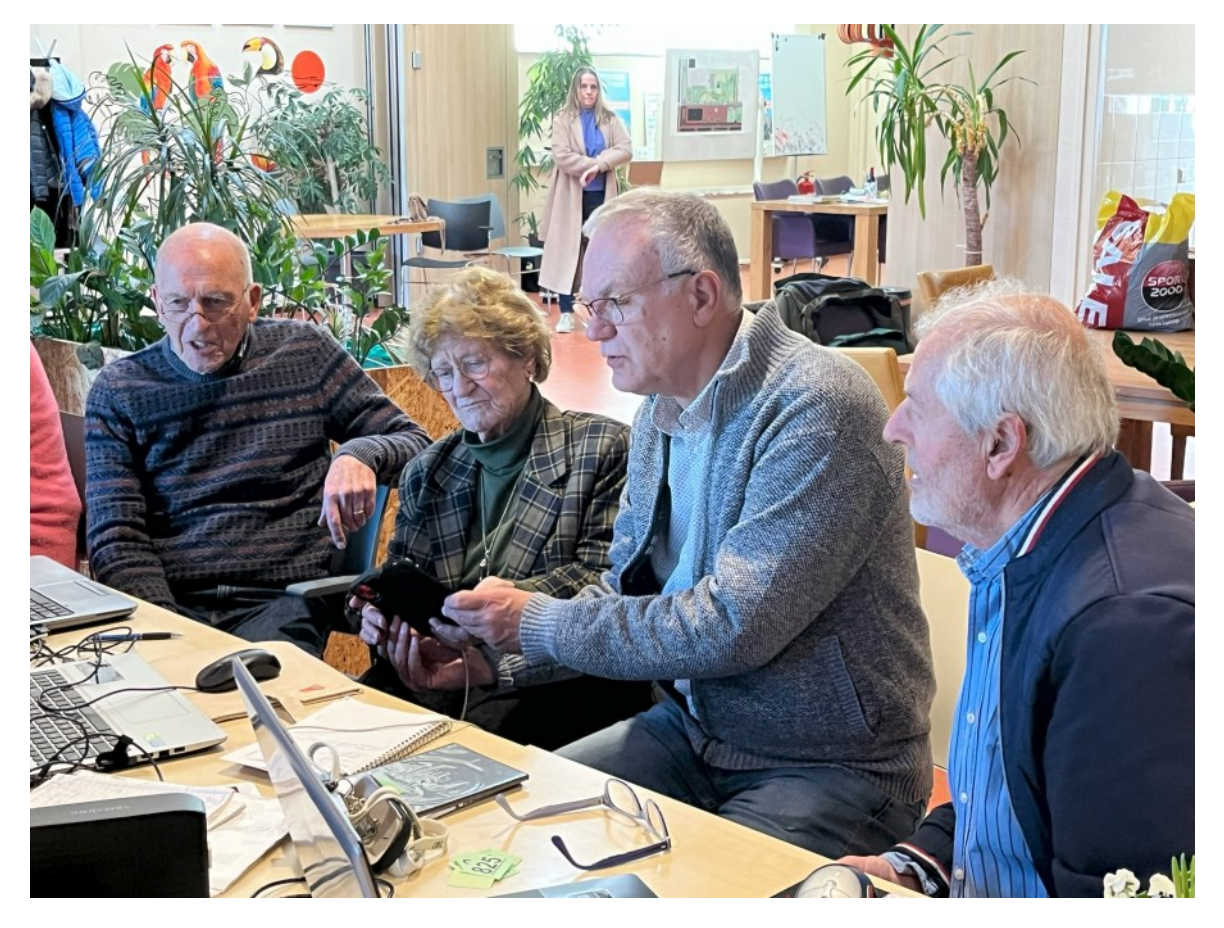

<span id="page-9-0"></span>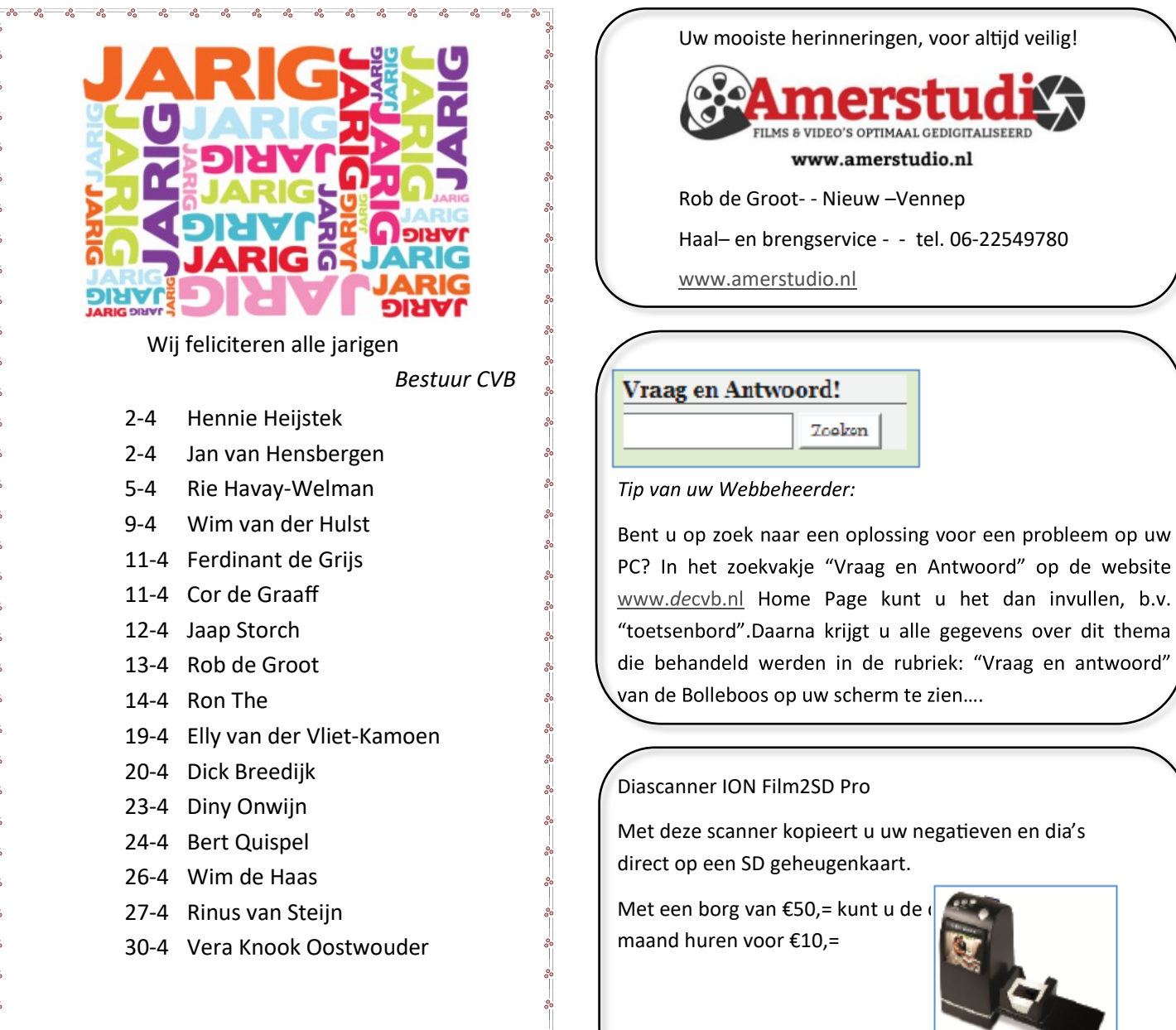

 $-2a - 2a - 2a - 2a - 2a - 2a - 2a$ 

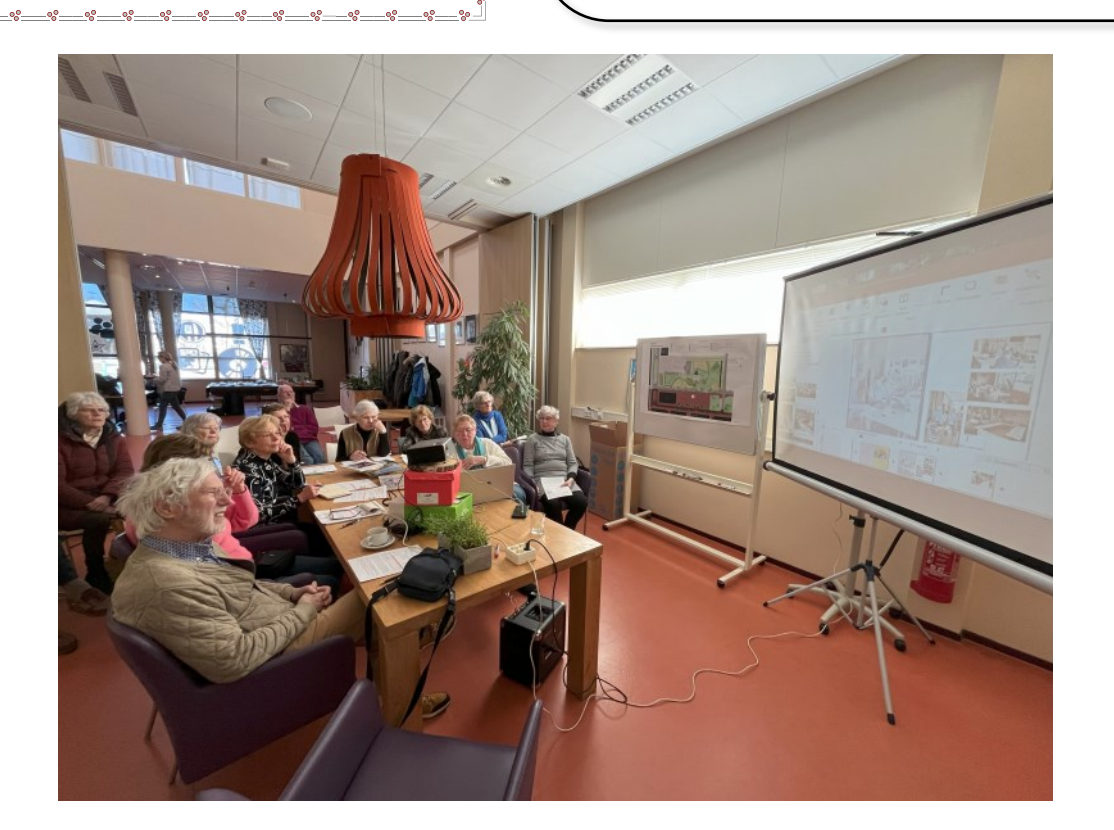